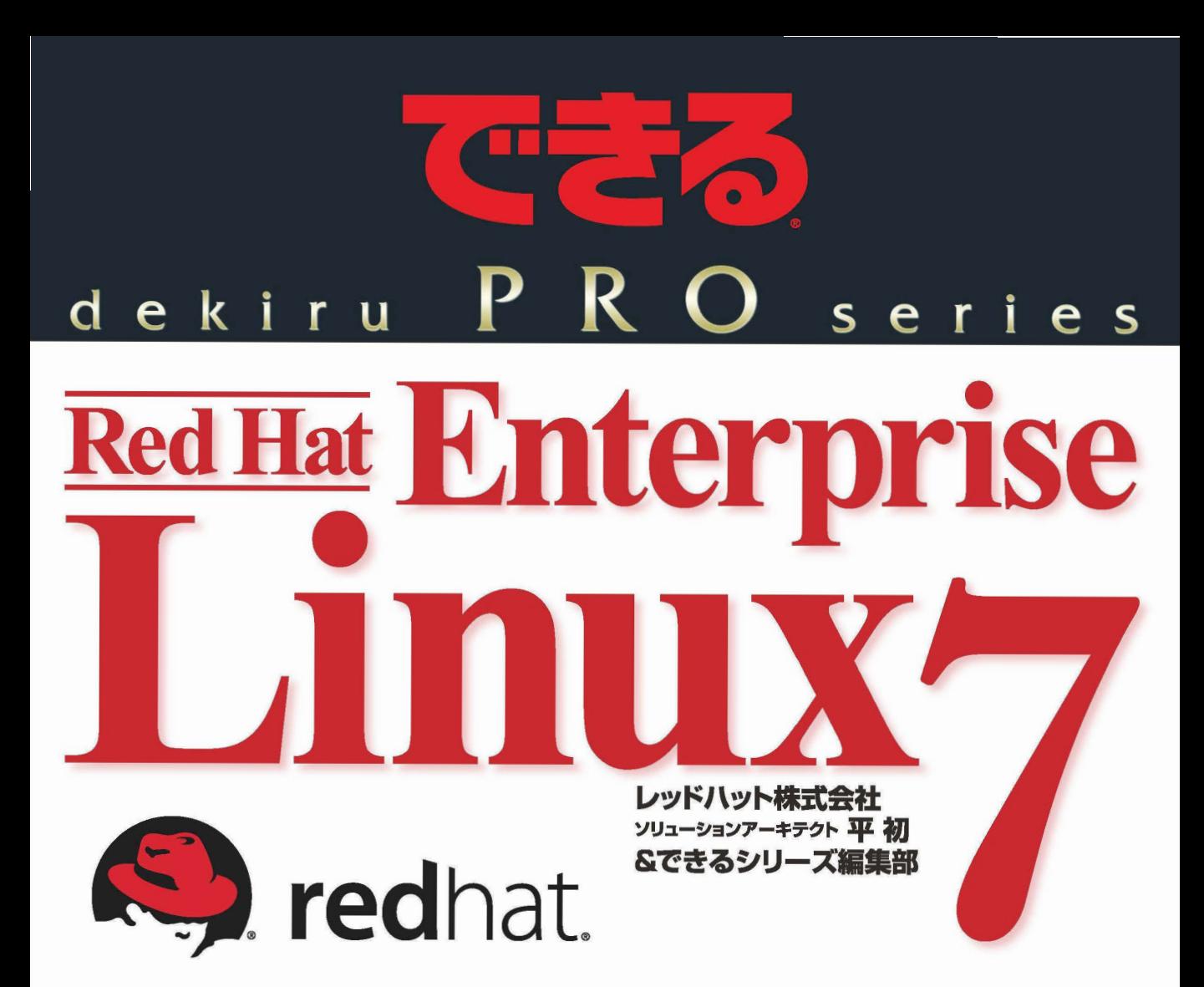

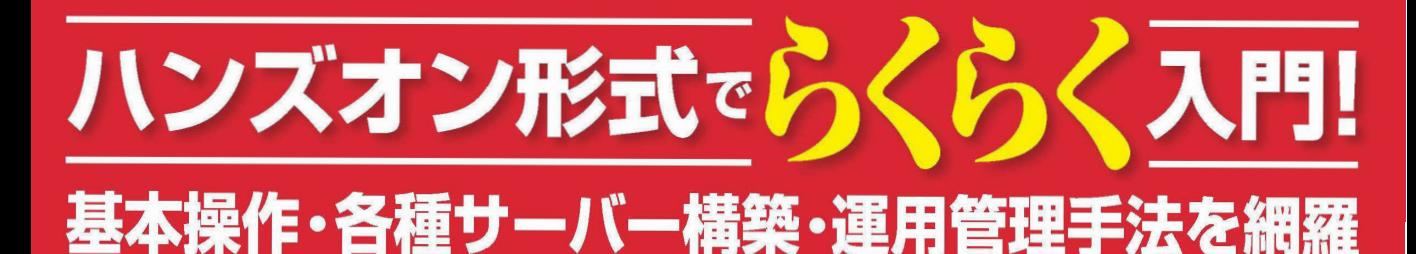

ファイアウォール·DNSサーバー·Webサーバー·ファイルサーバー·メールサーバー データベースサーバー·仮想化·コンテナー etc.

インプレス

Linux は、Linus Torvalds の米国およびその他の国における登録商標です。 Red Hat、Fedora は、Red Hat, Inc. の米国およびその他の国における商標です。 Microsoft、Windows は、米国 Microsoft Corporation の米国およびその他の国における登録 商標または商標です。 その他本書に記載する製品名は、一般に各開発メーカーの商標または登録商標です。

なお、本文中には ™ および ® マークは明記していません。

## まえがき

 本書では、Red Hatが提供するエンタープライズ向けLinuxの「Red Hat Enterprise Linux(RHEL)」というディストリビューションを解説していきます。RHELは世界中 で最も多く使われている商用Linuxディストリビューションです。政府、情報通信、金 融、製造、流通、医療、電力、放送、教育など幅広く使われており、世界中のさまざ まな仕組みを陰で支えています。私が本書の執筆のためによく利用していたカフェの コーヒー豆、このコーヒー豆の受発注システムにもRHELが採用されています。

 ITの現場は目まぐるしく変化を遂げています。10年程前までは「Linuxなんて趣味 のソフトウェアでしょう?」と言われていましたが、今ではメインフレームやUNIXの 置き換え先として、世界中のミッションクリティカルな環境でLinuxが採用される時代 です。身近なところでも、あなたのリビングにある液晶テレビ、きっと中身はLinuxです。

 この書籍を読む前にRHELに対して詳しく知っている必要はありません。1つ1つ解 説していきます。ただし、なにか起きたとしても慌てないでください。エラーメッセー ジをよく読むと対処方法がだいたい書かれています。徐々に分かるようになります。

 本書は、RHEL 7を活用して組織内におけるイントラネットサーバーを構築したり、 インターネット回線を使って外部向けサーバーを構築したりすることを手順を追って 紹介しています。また、RHEL 7で新しく採用されたsystemdをはじめ、KVMを使っ た仮想化、Dockerを使ったコンテナー管理などの最新の技術についても触れています。

 RHELの歴史から、インストール方法、具体的な使い方まで、一通り頭から読んで いただければ、それなりにRHEL 7を理解したつもりになれるでしょう。「理解したつ もりになる」ということは小さな自信となります。新しい知識を学習する上で非常に 重要なことです。RHEL 7は10年間の製品ライフサイクルで提供される製品なので、本 書の知識は製品リリースの10年後である2024年まで生きます。少し時間をかけて勉強 してみる価値は必ずあります。

 本書は特定のサーバーアプリケーションについて詳細に解説しているわけではあり ませんので、この書籍をきっかけにRHEL 7に収録されているさまざまなソフトウェア にも、さらに興味を持っていただけたら幸いです。

 最後に、本書を執筆している間、献身的に支えてくれた妻 愛美と長男。執筆に行き 詰まったときに笑顔で癒やされました。また、執筆中に無事に誕生してくれた次男。オー プンソースソフトウェアの開発を日々支えている方々、職場の皆様、そして、できる シリーズ編集部の高橋さんに感謝します。

> 2015年5月吉日 平 初

## 本書の読み方

 本書では、新人のIT管理者向けにビジュアルを使い、Red Hat Enterprise Linux 7 (RHEL 7)の基本操作やサーバー構築について、ハンズオン形式で解説します。

 Red Hatログインのアカウントを作成し、RHEL 7の評価版のダウンロードから始め、OS のインストールと操作の基礎を学んだあと、企業内で利用する各種サーバーを構築します。

 Red Hatログインのアカウントを持っていない場合は、必ず第2章を参考にアカウン トを取得してください。また、RHEL 7のサブスクリプションを持っていない場合は、同 じく第2章を参考に評価版サブスクリプションを取得し、RHEL 7のインストールと設 定のあとで第4章を参考にシステムをRed Hatカスタマーポータルに登録してください。

 RHELは、企業内の基幹業務システムの運用を目的としたOSであるため、システ ム管理、各種サーバーの構築など、運用管理の応用に重点を置いています。また、 RHEL 7で一新された、新しい管理手法を学ぶ技術者にも役立つ内容です。

#### コマンドの表記

本書では、コマンドラインでの操作方法を次のように表現しています。

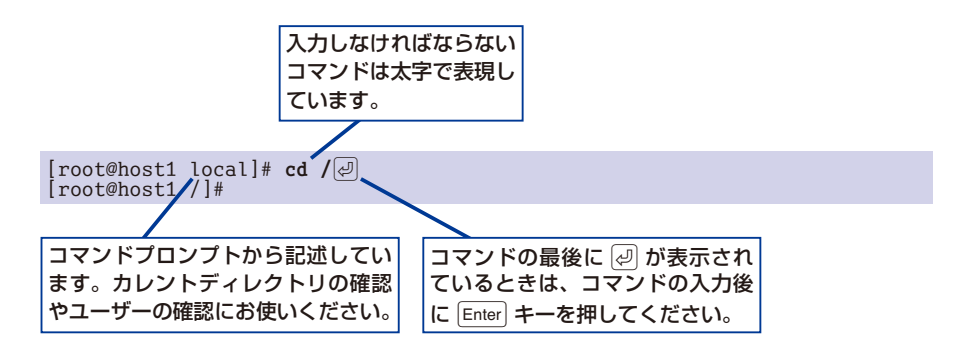

#### ライセンスについて

 RHEL 7を利用するにはRed Hatのサブスクリプション登録が必要です。本書では評 価版サブスクリプションを取得してRHEL 7を利用する手順を例に解説しています。な お、LinuxカーネルはGNU General Public License(GPL、GNU一般公有使用許諾契 約書)によって保護されます。そのほか、RHEL 7に含まれるソフトウェアの多くには オープンソースライセンスが適用されます。

#### 他のディストリビューションへの対応について

 本書はRHEL 7に合わせた設定を行なっているので、他のLinux(CentOSやFedora、 Ubuntu、Debianなど)および以前のバージョンでの動作は保証いたしません。必ず、 本書に記述された手順にしたがって読み進めてください。

#### ご質問をお送りいただく前に

 本書の内容についてご質問をお送りいただく前に、弊社の書籍紹介ページhttp:// book.impress.co.jp/books/1114101057からたどれる「正誤表」をご確認ください。これま でに判明した正誤があれば、「お問い合わせ/正誤表」タブのページに正誤表が表示さ れます。

#### 本書の内容に関するご質問方法と免責事項

 ご質問は返信用切手を同封した封書もしくはメールにてお受けいたします(電話、 FAXでのご質問には対応しておりません)。本文に、書籍名、ご質問のページ番号、 ご質問内容、パソコンのメーカー名および機種名、増設した周辺機器、ネットワーク 環境をできる限り詳細にお書きの上、お送りください。

 ただし、お客様固有の環境に依存するご質問や、編集部で現象が確認できない場合、 インターネット上の情報が更新され代替するものがない場合など、確実な解決方法を ご提示できないこともあります。また、回答作成のための調査に時間がかかる場合も あり、回答期限のお約束はできません。本書の内容およびご質問の回答は、お客様の 問題解決を保証するものではないことを、あらかじめご了承ください。

●読者の皆様のお問い合わせ先 インプレスカスタマーセンター 〒101-0051 東京都千代田区神田神保町一丁目105番地 info@impress.co.jp

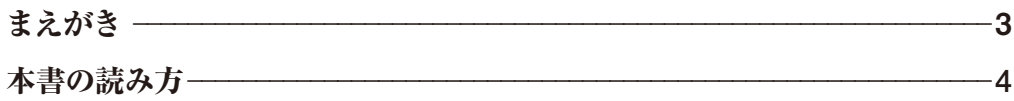

## **第1章 Red Hat Enterprise Linuxに ついて知る 19**

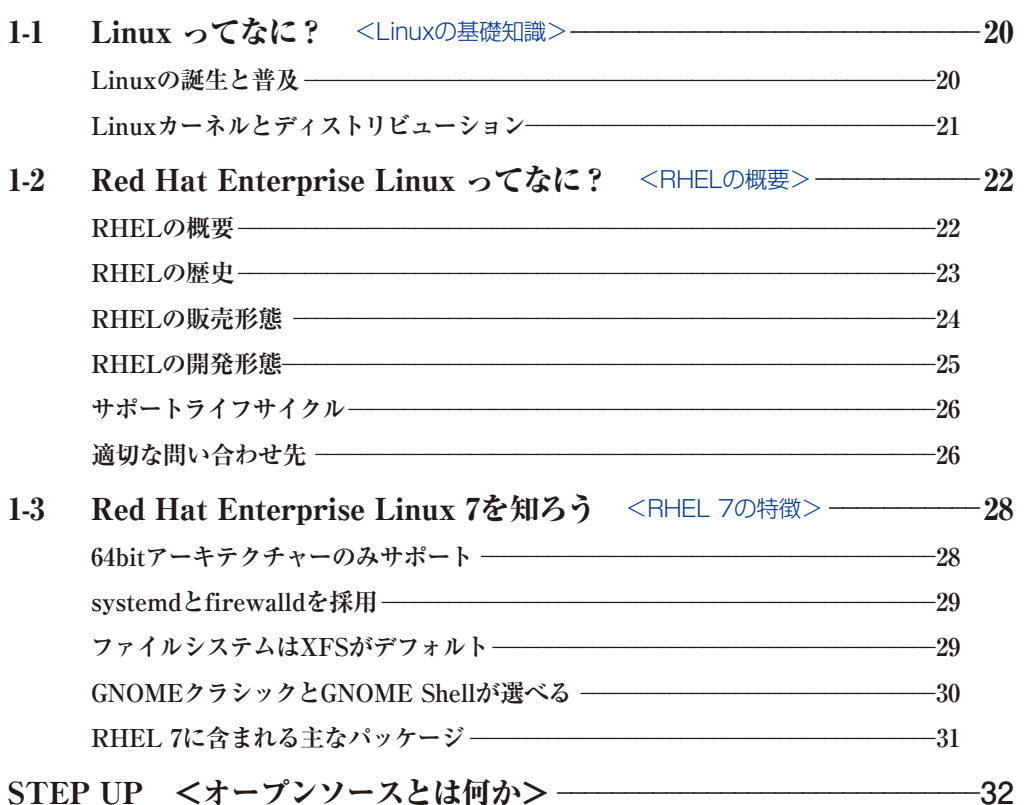

## **第2章 RHEL 7をインストールする 33**

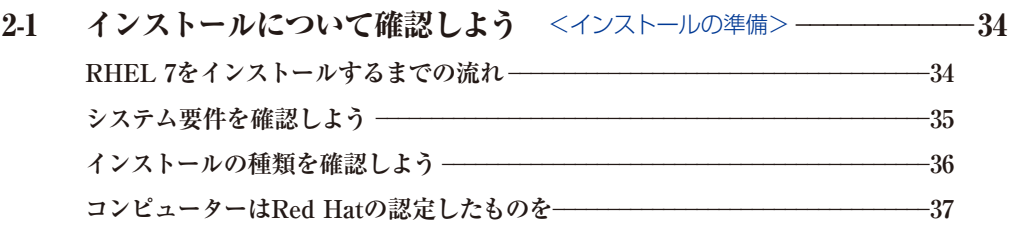

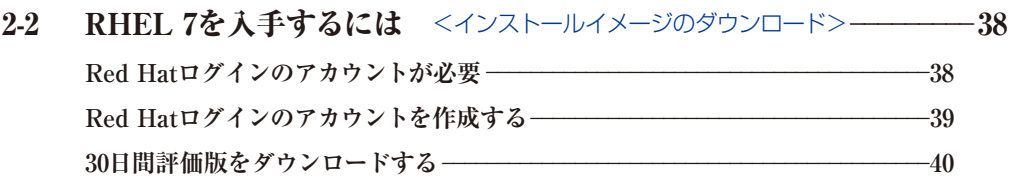

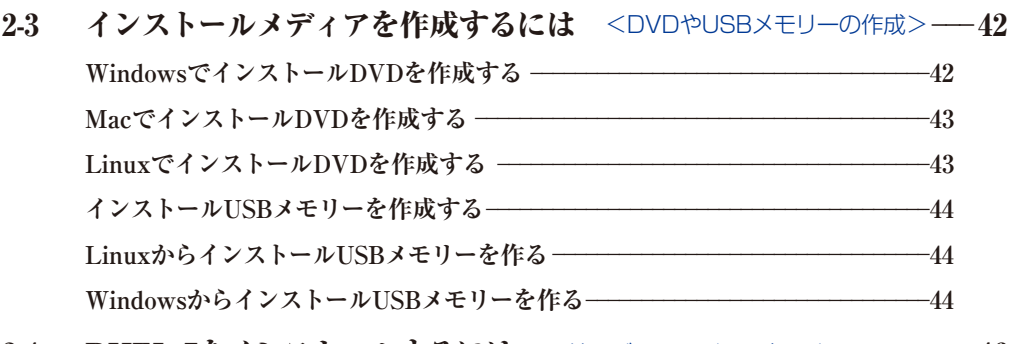

2-4 RHEL 7をインストールするには <サーバーへのインストール> --------46 STEP UP <パブリッククラウドでも使えるRHEL 7> - 54

## **第3章 RHEL 7を使い始める 55**

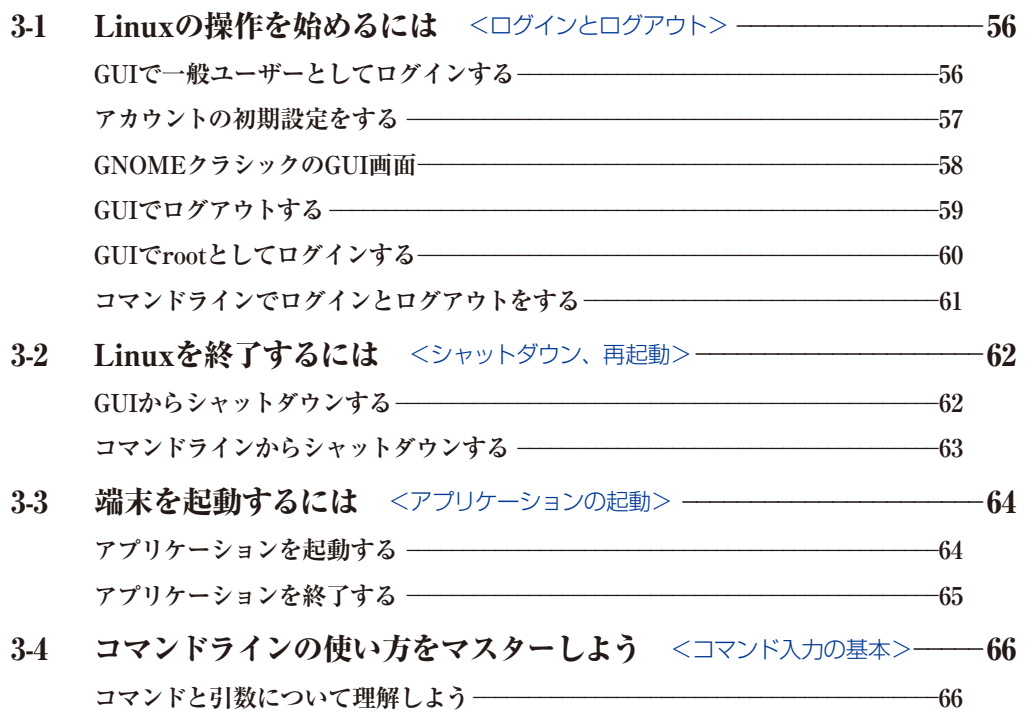

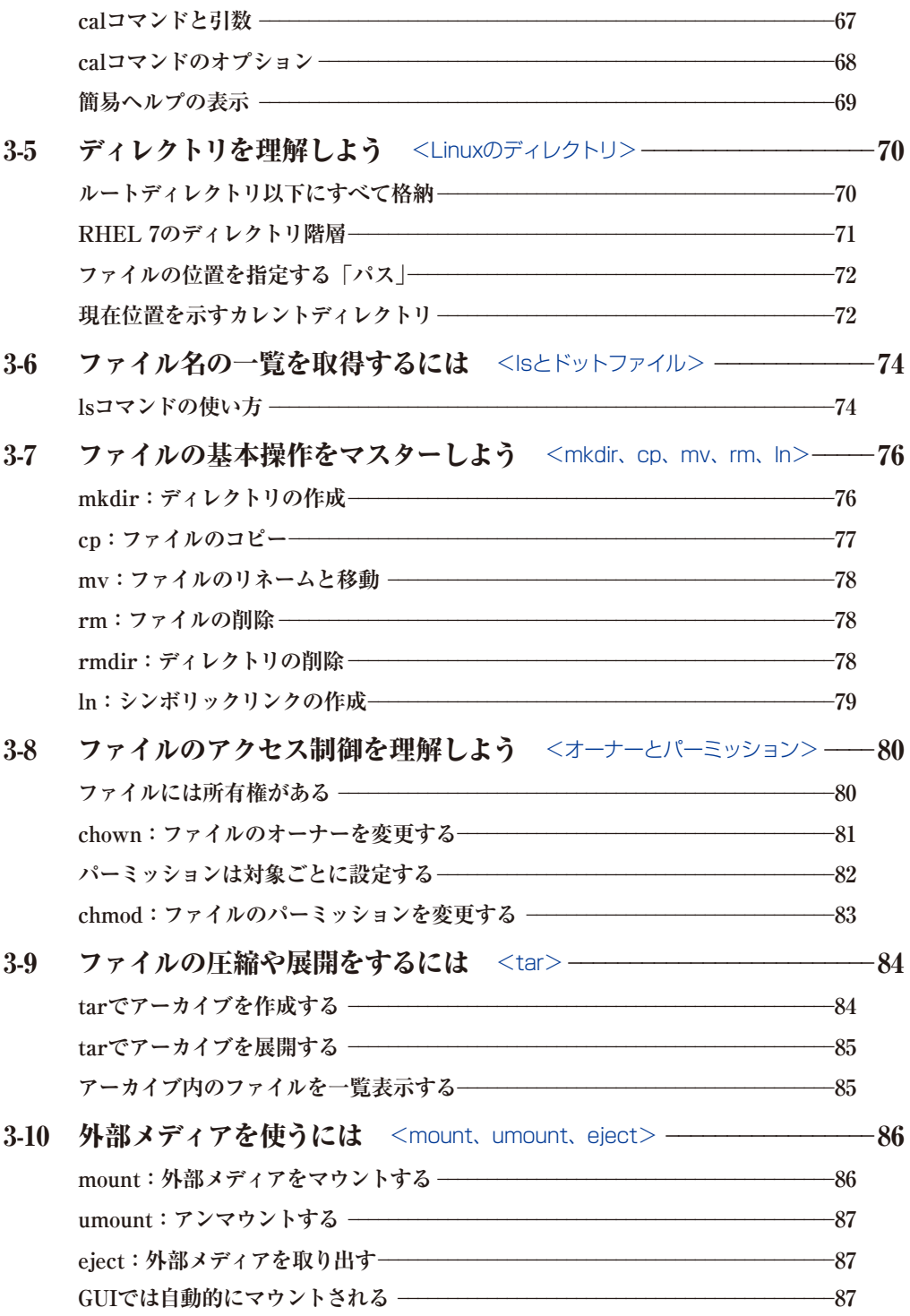

## **第4章 ネットワークを準備する 89**

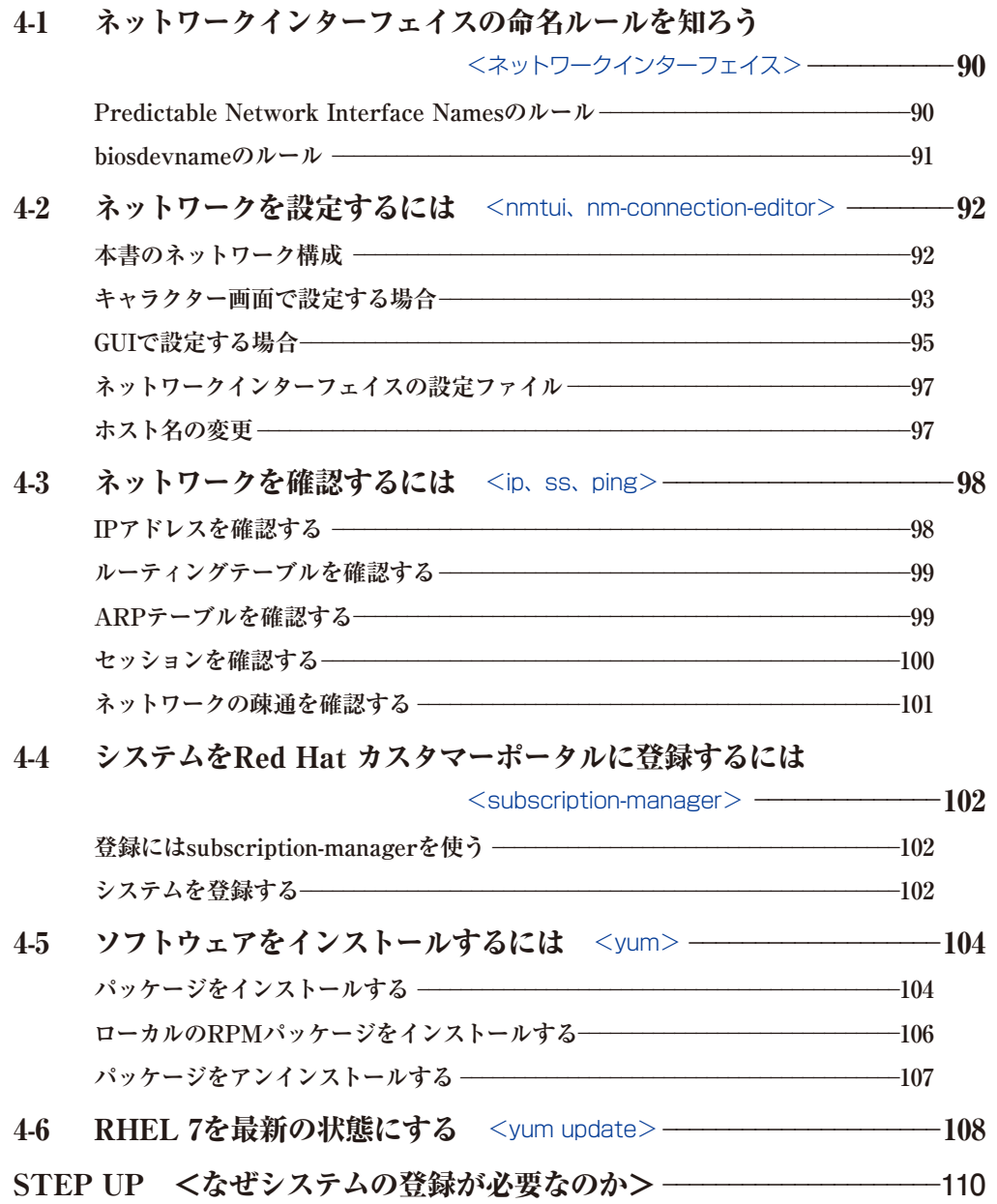

## 第5章 サーバーを準備する

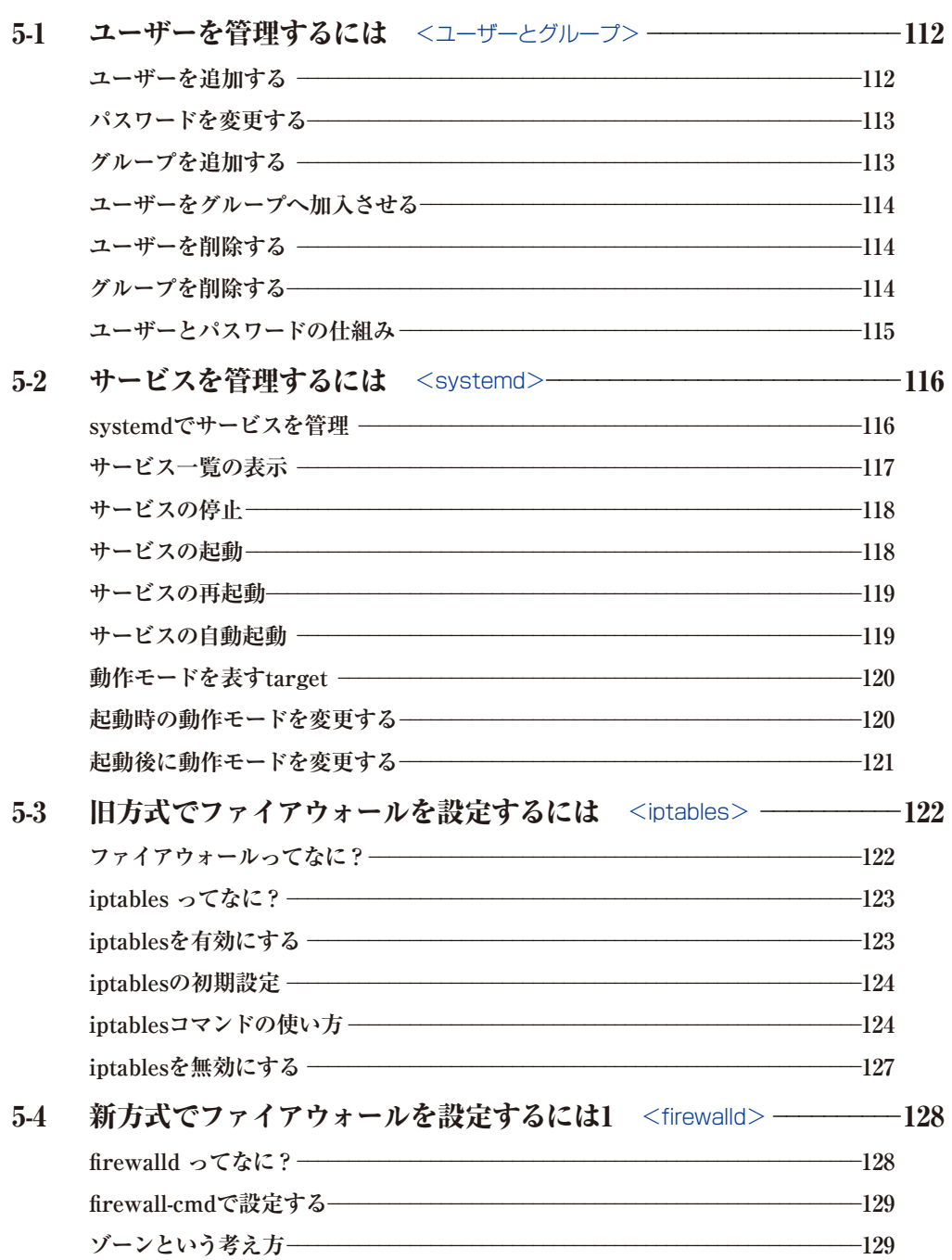

## 111

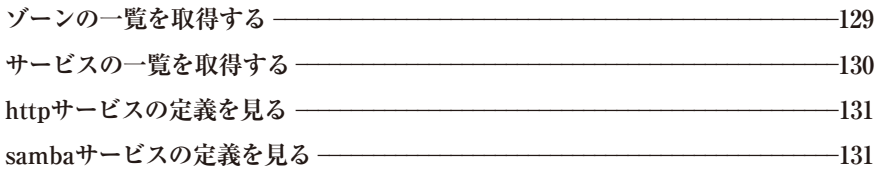

5-5 新方式でファイアウォールを設定するには2

<firewall-cmdによる設定> -------------------------132 **サービスの許可と禁止** \_\_\_\_\_\_\_\_\_\_\_\_\_\_\_\_\_\_\_\_\_\_\_\_\_\_\_\_\_\_\_\_\_\_\_\_\_\_\_\_\_\_\_\_\_\_\_\_\_\_\_\_\_**<sup>132</sup> 許可されたサービスの一覧 —————————————————————————————133 インターフェイスのゾーンの変更** \_\_\_\_\_\_\_\_\_\_\_\_\_\_\_\_\_\_\_\_\_\_\_\_\_\_\_\_\_\_\_\_\_\_\_\_\_\_\_\_\_\_\_**<sup>134</sup> 設定の再読み込み** \_\_\_\_\_\_\_\_\_\_\_\_\_\_\_\_\_\_\_\_\_\_\_\_\_\_\_\_\_\_\_\_\_\_\_\_\_\_\_\_\_\_\_\_\_\_\_\_\_\_\_\_\_\_\_\_\_**<sup>134</sup> パニックモード** \_\_\_\_\_\_\_\_\_\_\_\_\_\_\_\_\_\_\_\_\_\_\_\_\_\_\_\_\_\_\_\_\_\_\_\_\_\_\_\_\_\_\_\_\_\_\_\_\_\_\_\_\_\_\_\_\_\_\_\_**<sup>135</sup>**

5-6 コマンドラインにリモート接続するには <OpenSSH> —————136 **OpenSSHの起動** \_\_\_\_\_\_\_\_\_\_\_\_\_\_\_\_\_\_\_\_\_\_\_\_\_\_\_\_\_\_\_\_\_\_\_\_\_\_\_\_\_\_\_\_\_\_\_\_\_\_\_\_\_\_\_\_\_\_\_**<sup>136</sup> ファイアウォールの設定**\_\_\_\_\_\_\_\_\_\_\_\_\_\_\_\_\_\_\_\_\_\_\_\_\_\_\_\_\_\_\_\_\_\_\_\_\_\_\_\_\_\_\_\_\_\_\_\_\_\_\_\_**<sup>137</sup> リモートからログインする(Linux、Mac OS X)** \_\_\_\_\_\_\_\_\_\_\_\_\_\_\_\_\_\_\_\_\_\_\_\_\_\_\_\_**<sup>137</sup> リモートからログインする(Windows)** \_\_\_\_\_\_\_\_\_\_\_\_\_\_\_\_\_\_\_\_\_\_\_\_\_\_\_\_\_\_\_\_\_\_\_\_\_**<sup>139</sup> scpでファイルをコピーする** \_\_\_\_\_\_\_\_\_\_\_\_\_\_\_\_\_\_\_\_\_\_\_\_\_\_\_\_\_\_\_\_\_\_\_\_\_\_\_\_\_\_\_\_\_\_\_\_**<sup>140</sup> sftpでファイルをコピーする** \_\_\_\_\_\_\_\_\_\_\_\_\_\_\_\_\_\_\_\_\_\_\_\_\_\_\_\_\_\_\_\_\_\_\_\_\_\_\_\_\_\_\_\_\_\_\_\_**<sup>140</sup>**

STEP UP <OpenSSHのセキュリティを高めるには> ––––––––––––142

### **第6章 簡易DNSサーバーを作る 143**

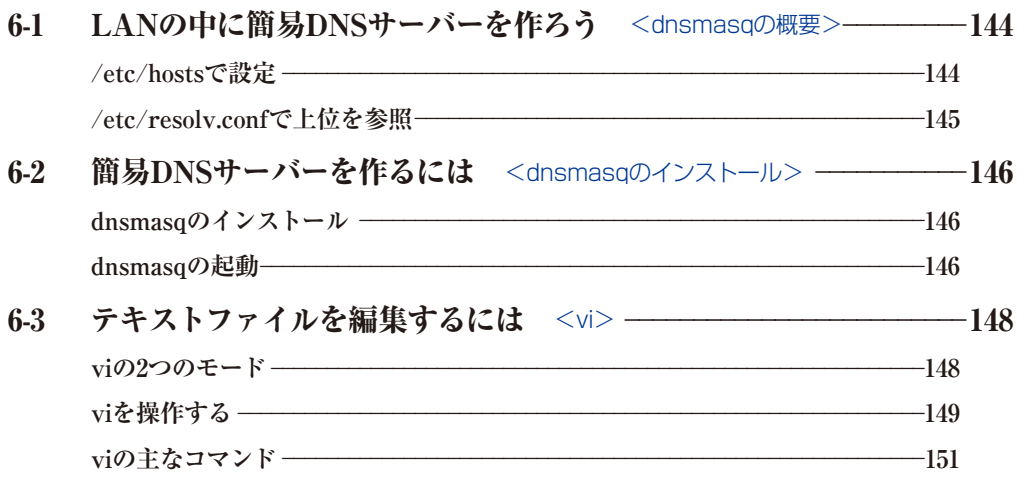

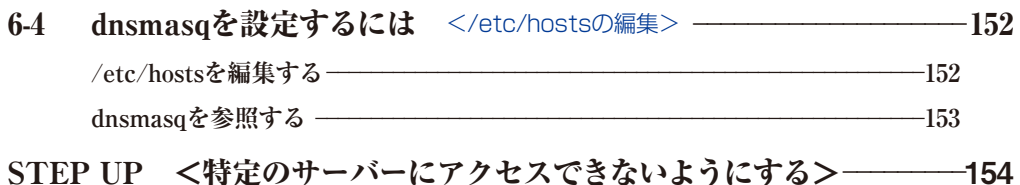

## **第7章 Webサーバーを作る 155**

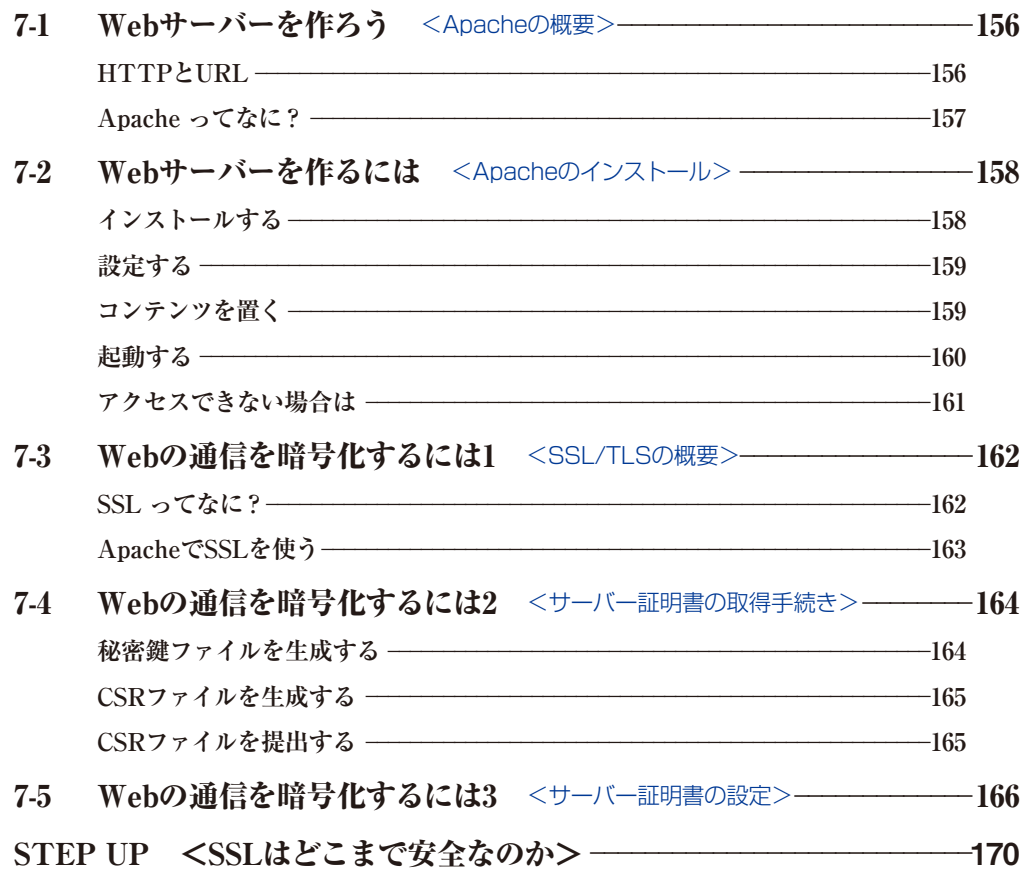

## **第8章 FTPサーバーを作る 171**

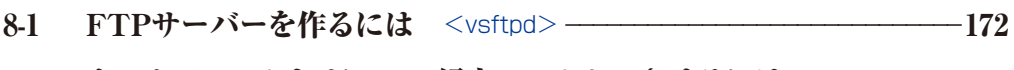

8-2 ホームディレクトリにFTP経由でアクセスさせるには

<vsftpdの設定> \_\_\_\_\_\_\_\_\_\_\_\_\_\_\_\_\_\_\_\_\_\_174

8-3 FTPクライアントから接続するには <ftpコマンド> \_\_\_\_\_\_\_\_\_\_\_\_\_\_\_176 STEP UP <FTPのアクティブモードとパッシブモード> \_\_\_\_\_\_\_\_\_\_\_\_\_<sup>178</sup>

## **第9章 ファイルサーバーを作る 179**

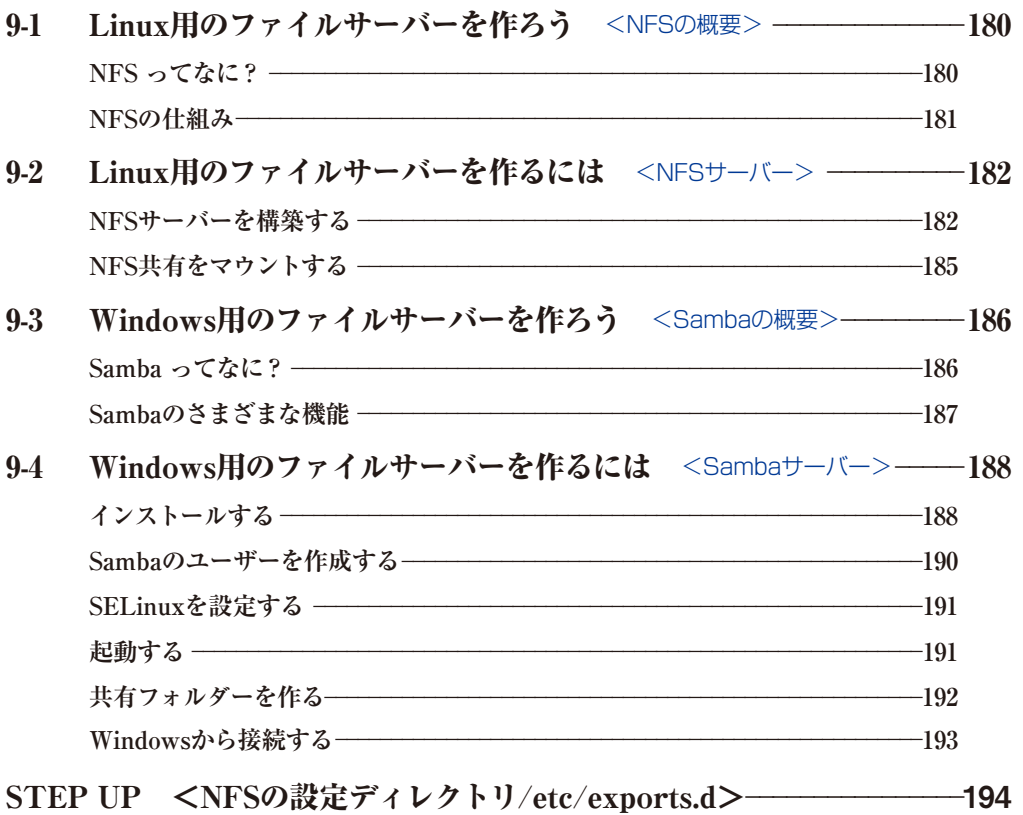

## **<sup>第</sup> 第10章 DHCPサーバーや プロキシサーバーを作る 195**

10-1 インターネットアクセスを共有するには

<IPマスカレード> - - - - - - - - - - - - - - - - - - 196 **IPv4アドレスの枯渇とIPマスカレードの必要性**\_\_\_\_\_\_\_\_\_\_\_\_\_\_\_\_\_\_\_\_\_\_\_\_\_\_\_\_\_\_**<sup>196</sup> IPマスカレードの設定** \_\_\_\_\_\_\_\_\_\_\_\_\_\_\_\_\_\_\_\_\_\_\_\_\_\_\_\_\_\_\_\_\_\_\_\_\_\_\_\_\_\_\_\_\_\_\_\_\_\_\_\_\_**<sup>197</sup>**

10-2 DHCPを知ろう <DHCP> \_\_\_\_\_\_\_\_\_\_\_\_\_\_\_\_\_\_\_\_\_\_\_\_\_\_\_\_\_\_\_\_\_\_\_\_\_\_200

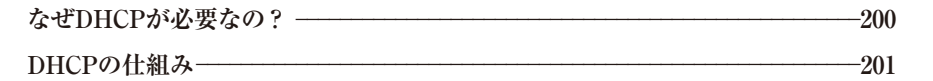

- 10-3 DHCPサーバーをインストールするには <dhcpd> \_\_\_\_\_\_\_\_\_\_\_\_\_\_\_202
- 10-4 プロキシサーバーをインストールするには <Squid> ———————204 **プロキシサーバーってなに?** \_\_\_\_\_\_\_\_\_\_\_\_\_\_\_\_\_\_\_\_\_\_\_\_\_\_\_\_\_\_\_\_\_\_\_\_\_\_\_\_\_\_\_\_\_\_\_**<sup>204</sup> ブラウザーの設定(RHEL 7の場合)** \_\_\_\_\_\_\_\_\_\_\_\_\_\_\_\_\_\_\_\_\_\_\_\_\_\_\_\_\_\_\_\_\_\_\_\_\_\_\_\_**<sup>208</sup> ブラウザーの設定(Windowsの場合)** \_\_\_\_\_\_\_\_\_\_\_\_\_\_\_\_\_\_\_\_\_\_\_\_\_\_\_\_\_\_\_\_\_\_\_\_\_\_\_**<sup>209</sup>**
- 10-5 リバースプロキシサーバーを作るには <リバースプロキシ> \_\_\_\_\_\_\_\_\_210 **リバースプロキシってなに?** \_\_\_\_\_\_\_\_\_\_\_\_\_\_\_\_\_\_\_\_\_\_\_\_\_\_\_\_\_\_\_\_\_\_\_\_\_\_\_\_\_\_\_\_\_\_\_**<sup>210</sup> リバースプロキシの設定** \_\_\_\_\_\_\_\_\_\_\_\_\_\_\_\_\_\_\_\_\_\_\_\_\_\_\_\_\_\_\_\_\_\_\_\_\_\_\_\_\_\_\_\_\_\_\_\_\_\_\_**<sup>211</sup>**

STEP UP <特定のマシンに特定のIPアドレスを割り当てる> \_\_\_\_\_\_\_\_<sup>212</sup>

## **第11章 DNSサーバーを作る 213**

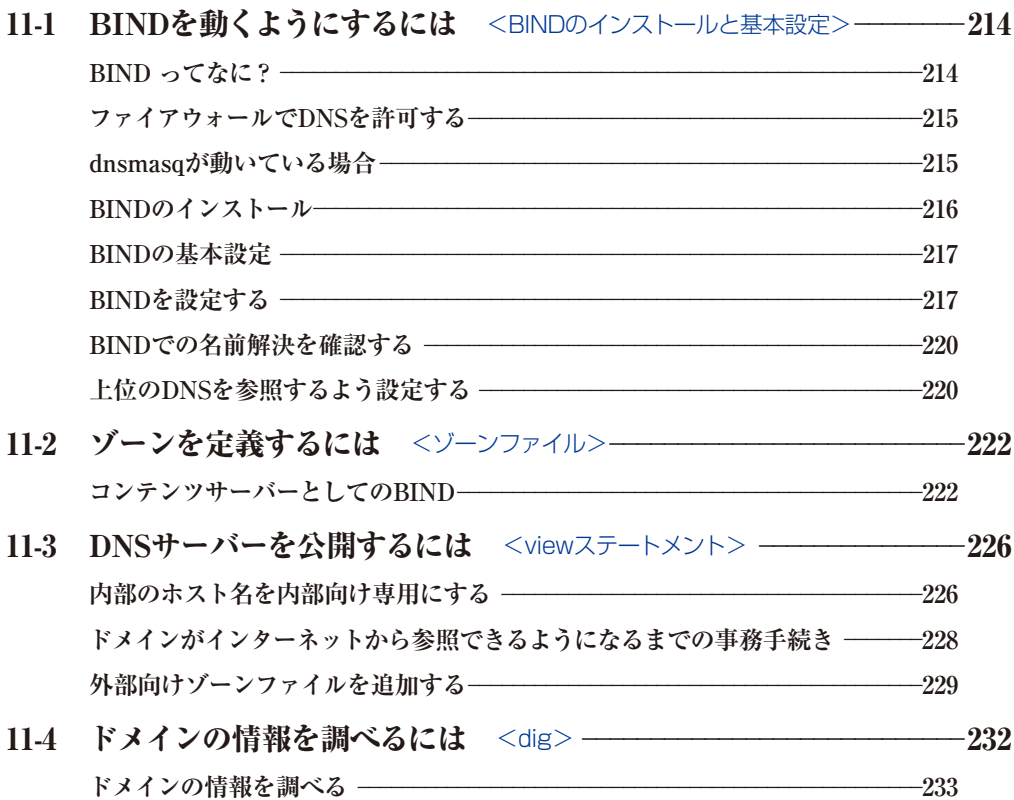

## **第12章 メールサーバーを作る 235**

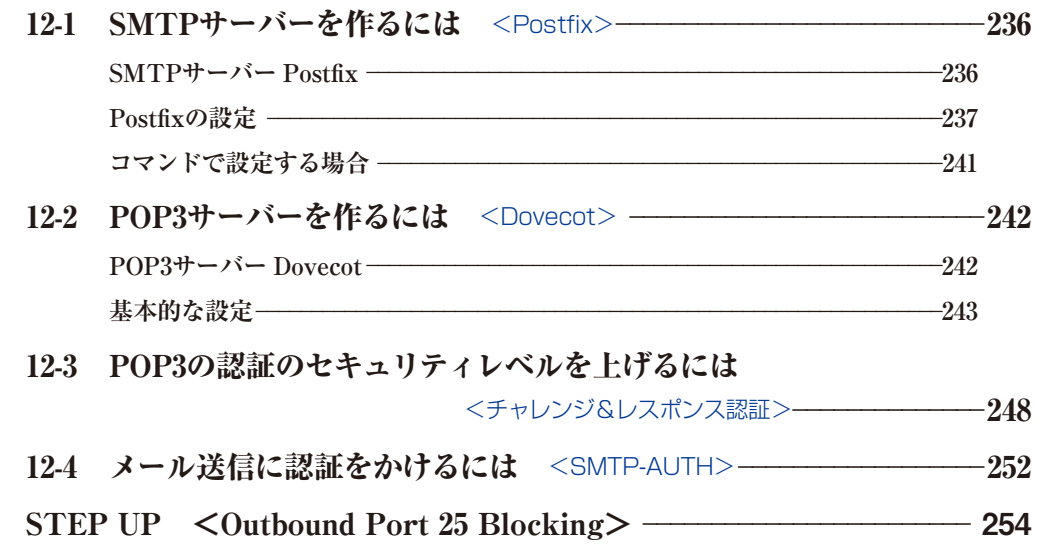

## **第13章 データベースサーバーを作る 255**

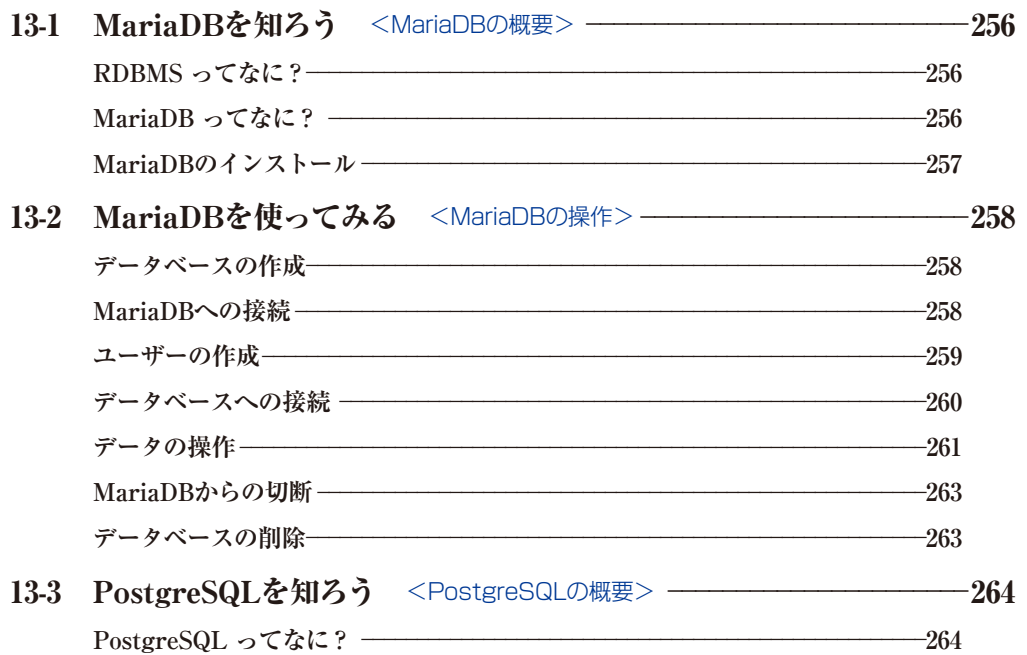

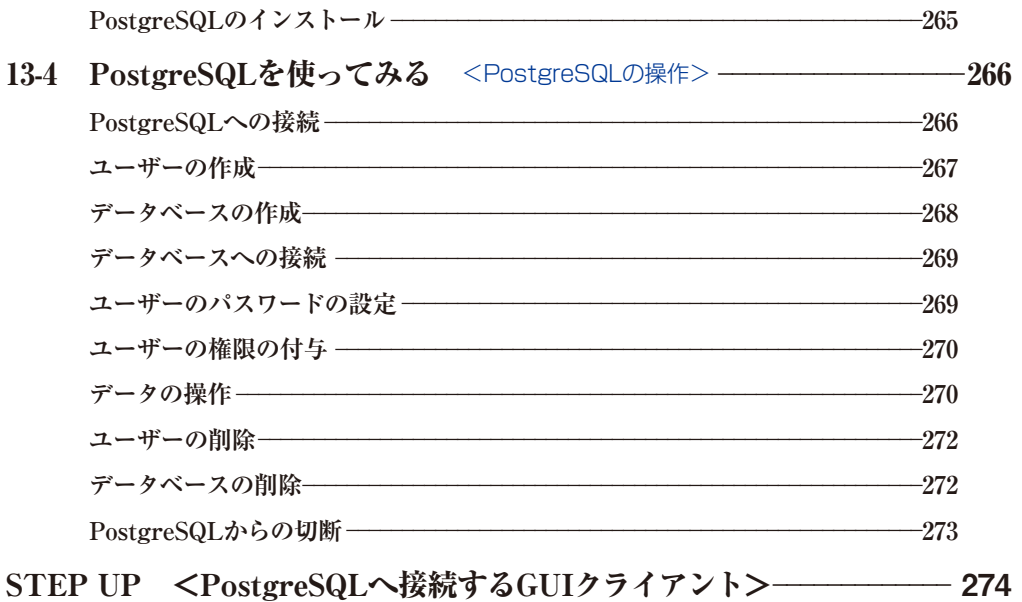

## **第14章 CMSサーバーを作る 275**

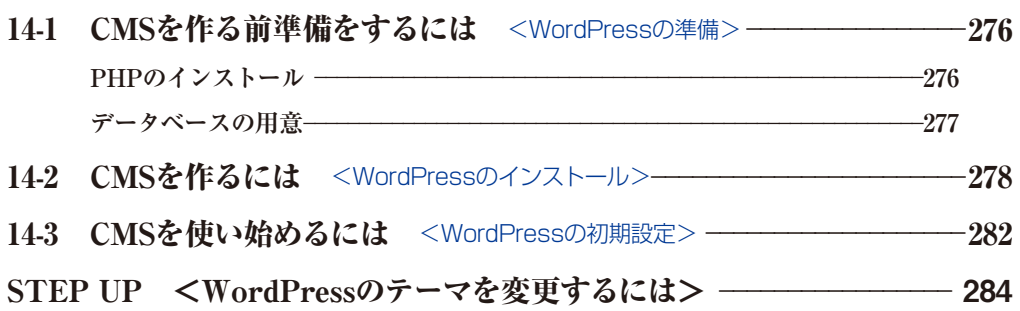

## **第15章 仮想マシンを動かす 285**

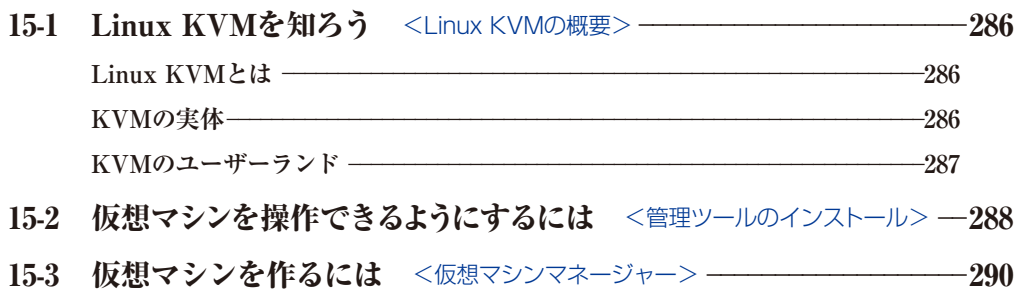

#### 15-4 コマンドラインから仮想マシンを操作するには <virshの使い方> -294

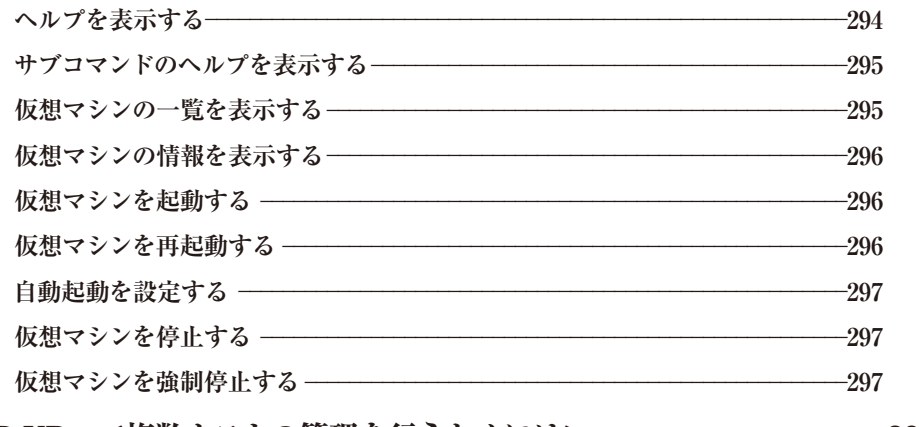

STEP UP <複数ホストの管理を行うためには> \_\_\_\_\_\_\_\_\_\_\_\_\_\_\_\_\_\_\_\_ <sup>298</sup>

### **第16章 コンテナーを使う 299**

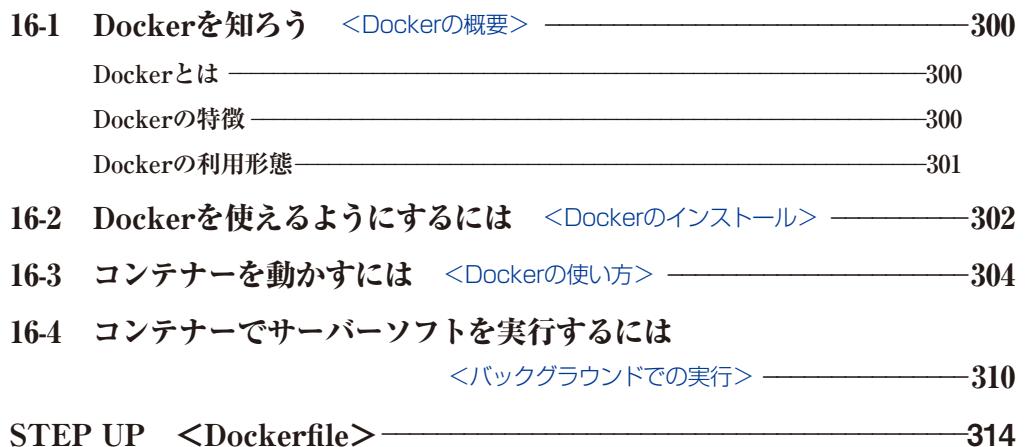

## **第17章 RHEL 7をメンテナンスする 315**

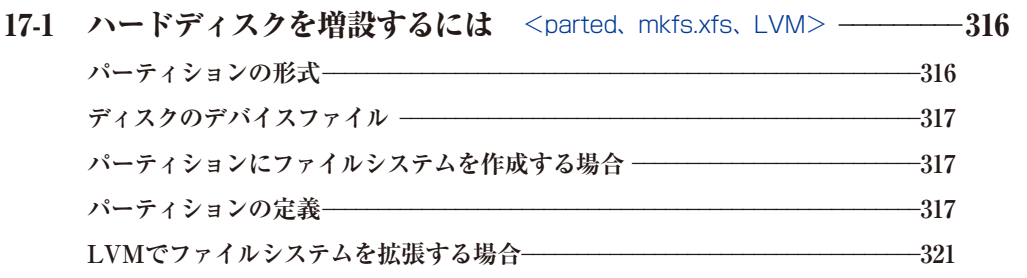

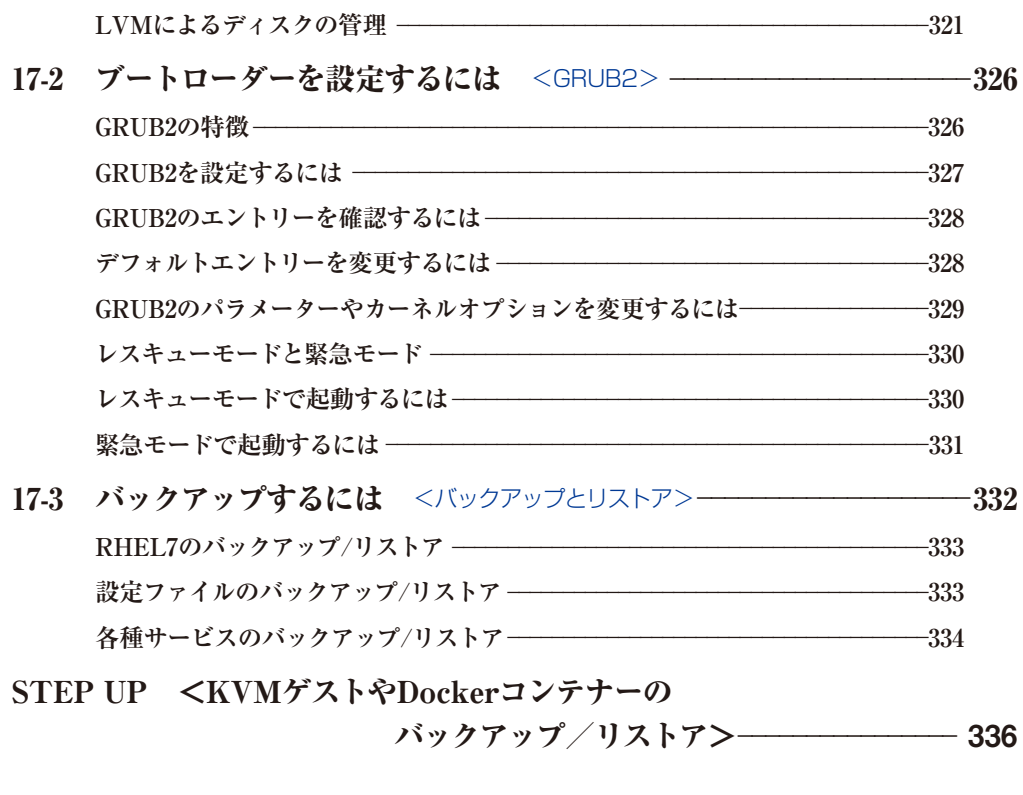

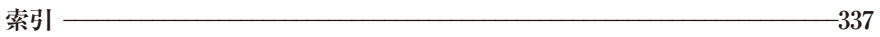

# **第1章 Red Hat Enterprise Linuxについて知る**

現在、Linuxは、企業や政府、自治体、研究機関など、業種業態問 わず広く利用されています。この章は、Linuxの生い立ちから、 Red Hat Enterprise Linuxの歴史、その販売・開発形態、サポー トライフサイクル、そして、最新バージョンRed Hat Enterprise Linux 7の特徴など、本書を読み進める上での前提となる部分につ いてご説明します。

#### ●この章の内容

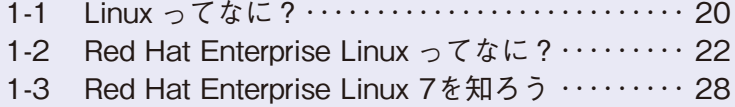

## 1-1 Linux ってなに?

#### Linuxの基礎知識

LinuxはオープンソースのOSです。Linuxは サーバーから、デスクトップ、組み込み用途ま で幅広く使われています。とりわけ、UNIXとい うOSを置き換えるサーバー用途に多く使われて います。TCP/IPが発明された後に誕生した Linuxは、ネットワークと親和性を最初から意識

して作られており、さまざまなサーバー機能を 提供することができます。1990年代のインター ネット黎明期に急速に普及しました。本書では、 Red Hat Enterprise Linux 7 (RHEL 7) と いうLinuxディストリビューションを用いて、さ まざまなサーバーとしての使い方を解説します。

#### Linuxの誕生と普及

Linuxは、Linus Torvalds氏がヘルシンキ大学の大学院生だったときに開発したの が始まりです。誰もが自由に改変・再配布できるGPLというライセンスに基づき、無 償で公開されたことにより、多くの開発者の賛同を得ることに成功しました。その結果、 Intelのx86系CPU以外にも、AlphaやPowerPC、ARMなど幅広くさまざまなプラット フォームに移植されました。

現在では、その適用範囲はサーバーだけではなく、街角にあるデジタルサイネージ(電 子看板)や、いつも持ち歩くスマートフォンなどにも採用されています。Googleが開 発しているAndroidや、Mozillaが開発しているFirefox OSなどスマートフォン向けの OSも、今回の主役であるRed Hat Enterprise Linuxも見た目は違えど、同じLinuxカー ネルを採用しています。

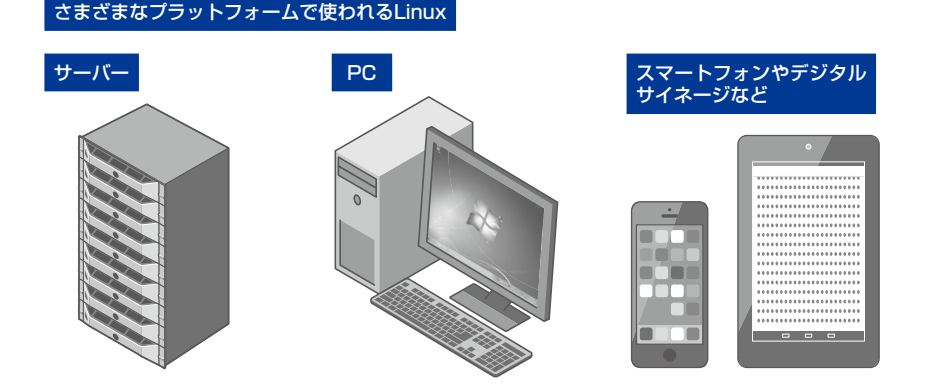

#### Linuxカーネルとディストリビューション

Linuxカーネルは、OSの中核となる部分でアプリケーションとハードウェアの橋渡 しを行います。主な役割としては、プロセス管理やメモリー管理、デバイス管理など があります。また、アプリケーションに対して、カーネル内部の機能を呼び出すため のシステムコールという特別な関数を提供します。

カーネルが各種ハードウェアを抽象化する仕組みを提供することで、異なるメー カーのコンピューターであっても、CPUのアーキテクチャーが一緒でありデバイスド ライバーさえ用意されていれば同じアプリケーションを動かすことができます。また、 CPUのアーキテクチャーが異なっていたとしても再コンパイルして大規模な移植作業 なしに動かすことができます。

Linuxカーネルを主軸として、各種コマンドラインツール、ライブラリ、ユーザーイ ンターフェイス、ドキュメントなどを同梱した配布形態を、ディストリビューションと いいます。

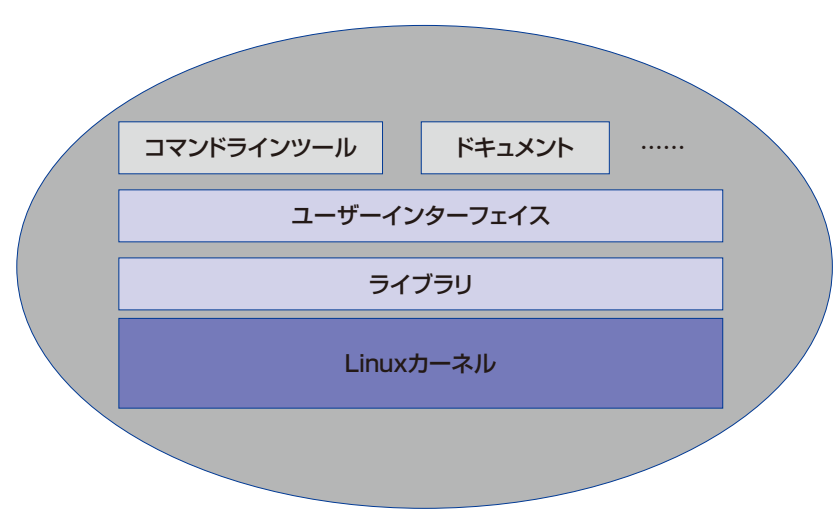

Linuxディストリビューション

なに? 1-2

# Red Hat Enterprise Linuxって<br>なに?

#### RHELの概要

Red Hat Enterprise Linux (RHEL) は、 Red Hatが提供する企業向けのLinuxディスト リビューションです。Red Hatがソフトウェア をパッケージングし、品質管理(QA)プロセス を経て、各種メーカーのハードウェア上で動作 認定した上で提供されます。さまざまなハード

ウェアプラットフォームで利用できます。また、 契約ユーザーには、長期の製品ライフサイクル とテクニカルサポートが提供されます。このレッ スンでは、RHELを使う上で知っておきたい販 売形態や開発形態、サポートライフサイクルな どの仕組みについて解説します。

#### RHELの概要

RHELは、ノートPCからメインフレームまでを幅広くカバーする、クライアント向 けおよびサーバー向けOSです。3000個以上のRPMパッケージで構成され、3000種類 を超えるハードウェア認定、9000種類を超えるISVアプリケーション認定、また、現在 ではIntel EM64T、IBM POWER、IBM System z向けアーキテクチャーをサポートし ています。2014年6月にリリースしたRHEL 7からは64bit版のみを提供しています。

サブスクリプション契約のもとに、無制限回数のテクニカルサポートが提供されま す。物理サーバー、仮想サーバー、パブリッククラウドと、幅広い環境で稼働します。 RHELは、企業や政府、自治体、研究機関など、業種業態問わず広く利用されています。 日本市場では国内の商用Linuxディストリビューションのうち約85%のシェアを占めて います(執筆時点)。

これまでのRHEL

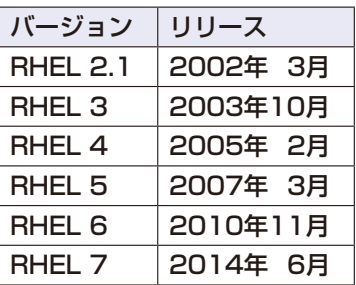

#### RHELの歴史

昔に遡ること1993年、Red Hat Enterprise Linuxの前身となるRed Hat Linuxがあ りました。Red Hat Linuxは、SlackwareやDebian GNU/Linuxなどと並ぶ最古参の Linuxディストリビューションです。

Red Hat Linuxは、RPMパッケージというパッケージ管理システムを採用し、 AnacondaというGUIのインストーラーが搭載された、当時では画期的なLinuxディス トリビューションでした。その当時は、FTP版と言われる無償提供版がFTPサーバー からダウンロードできたり、PC雑誌の付録とかについていたり、また、サポート付き Red Hat Linuxが箱に入った状態で量販店のソフトウェアコーナーで売られたりして いました。

1990年代後半になると、SAP社やOracle社などの商用のアプリケーションがRed Hat Linux上での動作を保証するようになりました。しかし、当時のRed Hat Linuxは、 マイナーバージョンアップするだけでもカーネルやライブラリの互換性が失われてし まい、企業で利用するには少々難点がありました。

そこから方向転換をして、2002年に企業向けに長期間安定して提供するRed Hat Enterprise Linux(RHEL)2.1をリリースしました。それまでのFTP版にあたるものは、 2003年にFedora Core(現在のFedora)としてリリースされるようになりました。The Fedora Projectで開発されるFedora Coreは、次世代RHEL開発用のLinuxディストリ ビューションとして定義されました。

2002年3月にRHEL 2.1をリリースした後、2年から3年おきにメジャーバージョンアッ プを繰り返し、2014年6月にRHEL 7をリリースしました。

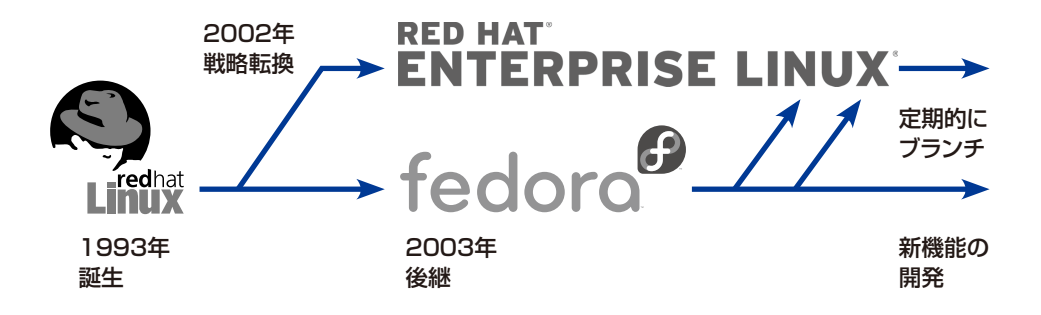

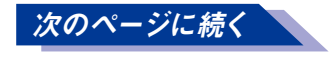

#### RHELの販売形態

RHELは、デスクトップ、ワークステーション、サーバー、メインフレーム向けに製 品型番が用意されており、通常1年もしくは3年単位のサブスクリプション形式で提供 されます。「サブスクリプション」という言葉に耳慣れない方もいるかもしれませんが、 簡単に言うと保守サポート契約です。RHELのサブスクリプションは会計上、ソフトウェ ア資産には該当しません。

RHELには、Red Hatの直販営業もしくはRed Hat認定ディストリビューターから販 売されRed Hatから1 ~ 3次サポートが提供されるリテール版RHEL(L1-L3サポート) と、サーバーベンダーから販売されサーバーベンダーから1 ~ 2次サポートが提供され るOEM版RHEL (L3サポート) が存在します。

どちらも同じOSとして提供されますが、大きく違うのは、どこから買うのかという 点と1 ~ 2次サポートの提供者がどこの会社なのかという点です。3次サポートとして は、どちらでもRed Hatが対応します。

また、細かいところでは、サーバーベンダーが提供するOEM版の場合には、自社の サーバーで最適に利用するためのデバイスドライバーやハードウェア監視プログラム をセットで提供して、そのサポートを提供している場合があります。

さらに最近では、Red Hat認定クラウドプロバイダーから提供される、従量課金の CCP版RHELがあります。クラウドプロバイダーから、インスタンス費用と合算で利用 した分だけ請求され、個別のサブスクリプション契約は不要です。クラウドプロバイ ダーによっては、RHELを1時間単位で提供してくれますので、突発的なトラフィック が予想されるキャンペーンサイトなどで一時的に多数利用する場合にはリーズナブル です。この場合、RHELの1次サポートはクラウドプロバイダーが行います。

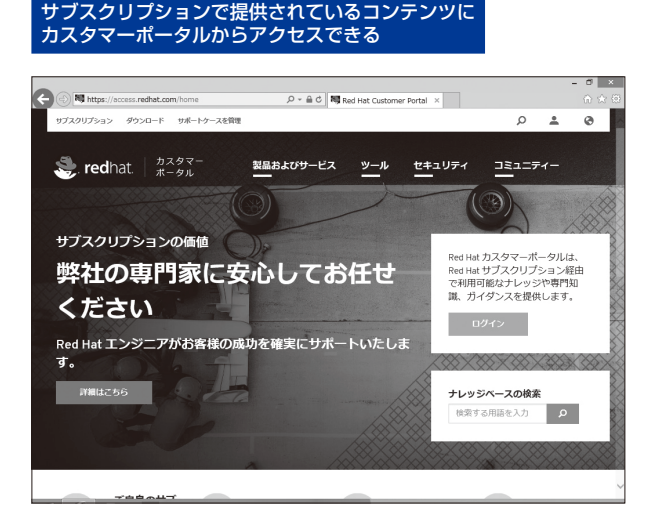

#### RHELの開発形態

RHELは、Fedoraが開発のベースとなっています。Fedoraから約3年間隔で派生し てエンタープライズブランチが作られます。RHELに収録されているソフトウェアは、 必ずしもコミュニティで開発されているソフトウェアの最新版ではなく、少し枯れた バージョンがピックアップされて収録されます。

まずはコミュニティで開発されたソフトウェアをパッケージングしてFedoraとして リリースします。Fedoraで、バグ修正や他のソフトウェアとの組み合わせが確認され ます。その結果が月日を経てRHELとなり、長期安定版として多くの人へ届けられる という流れです。

昔からRed Hatは、コミッターと呼ばれる決定権を持つ世界中の開発者をフルタイ ムで雇っています。以前はLinuxカーネル中心でしたが、現在では主要なコミュニティ にはRed Hat社員がいる状況となっています。そして日夜、さまざまなコミュニティの プロジェクトの中で開発しています。このような個々のソフトウェアの集合から生ま れる最終形がRHELと言えます。

また、RHELでは「アップストリームファースト」という開発形態を採用しています。 これは、開発コミュニティに対してバグ修正や機能改善を行った上で、自社のディス トリビューションであるRHELの中のパッケージに修正を取り込むというやり方です。 オープンソースソフトウェアにおいて、アップストリームにマージしない独自拡張をメ ンテナンスするためにフォークするのは手間もコストもかかり合理的な選択肢ではあ りません。20年以上LinuxでビジネスしているRed Hatが導き出した最適解とも言える でしょう。

アップストリーム (開発コミュニティ)

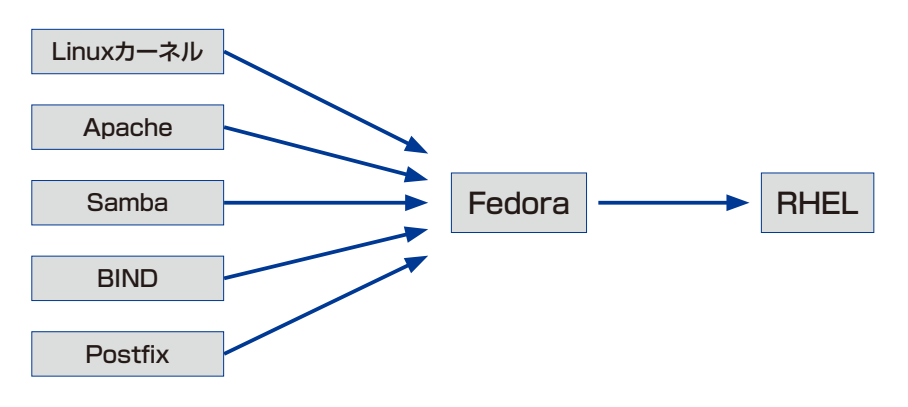

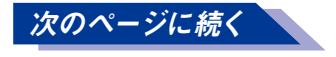

#### サポートライフサイクル

Red Hat Enterprise Linuxのライフサイクルは、2012年5月に、7年から10年に延長 されました。現在では、標準サポートライフサイクルで10年間、一部のサーバーベンダー から提供するミッションクリティカル向けの拡張サポートを含めると13年間サポート が受けられるOSです。企業で利用する汎用OSの中では、最も長いサポートライフサイ クルです(執筆時時点)。

しかも、この10年間のライフサイクルは、サーバー向けのRHELだけではなく、デス クトップやワークステーション向けのRHELに対しても適用されます。

サブスクリプション契約を更新すると、バグ修正やセキュリティ修正を行った更新 パッケージが提供されます。そして、無制限回数のテクニカルサポートを受けられる ようになります。また、バージョンアップやバージョンダウンに対する追加費用も発 生しません。

#### Red Hat Enterprise Linuxのライフサイクル

https://access.redhat.com/ja/support/policy/updates/errata

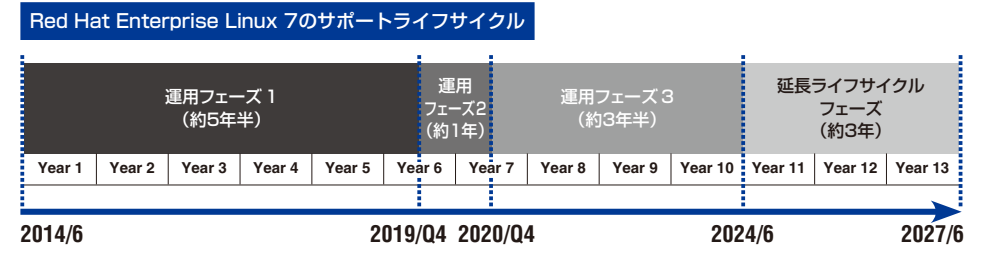

※延長ライフサイクルフェーズは、限定的なサポートしか提供されないが、Red Hat CDNからソフトウェアを入手できる延命期間

#### 適切な問い合わせ先

Red Hatは、年間サブスクリプションモデルと呼ばれる形式で提供されており、 ソフトウェアの販売ではありません。では、Red Hatは何を提供するかというと、 Enterprise Agreement(EA)という契約文書のもと、サブスクリプション契約が有 効な期間だけ、製品や修正パッケージ、テクニカルサポートを提供します。

テクニカルサポートの拠点は日本を含む世界中にあります。日本で購入したサブス クリプションでは、日本のオフィスに勤務するサポートスタッフが日本語もしくは英語 で対応します。カスタマーポータルのグローバルサポートサービスのページから新規 サポートケースの受付およびサポートに関するSLAなどの情報を提供しております。

#### カスタマーポータル - グローバルサポートサービス

https://access.redhat.com/support/

Bugzillaをバグ報告先だと思われて、直接Bugzillaへ報告されている方がときどきい ます。過去は、バグ報告先として利用していた時期もあります。現在、カスタマーポー タルからサポートケースをオープンして頂き、そこでテクニカルサポートがバグだと 判断して、開発チームへエスカレーションする仕組みになっています。では、現在の Bugzillaは何かというとテクニカルサポートと開発チームとの間のバグ追跡システムと いう位置づけです。

ちなみに、サブスクリプションを購入していない時点において、Red Hatに対して 質問したい場合の質問先もあります。レッドハットへのお問い合わせフォームがあり、 ここから質問すると、Red Hatの営業が購入前の質問に対して答えてくれます。

#### ・購入前の製品に対するご質問

- → レッドハットへのお問い合わせ http://jp.redhat.com/contact/sales.html
- ・障害の報告、機能要求、バグ報告先
	- → Red Hatカスタマーポータル https://access.redhat.com/support/
- ・サブスクリプションのアクティベート
	- → Red Hatカスタマーポータル https://access.redhat.com/subscriptions/activate/
- ・カスタマーポータルへログインできないなど
	- → Red Hatカスタマーサービス https://access.redhat.com/ja/support/contact/customerService

#### ・Red Hat製品のダウンロード

→ Red Hatカスタマーポータル https://access.redhat.com/

#### ・Fedoraのバグ報告先

 $\rightarrow$  Bugzilla https://bugzilla.redhat.com/enter\_bug.cgi?classification=Fedora

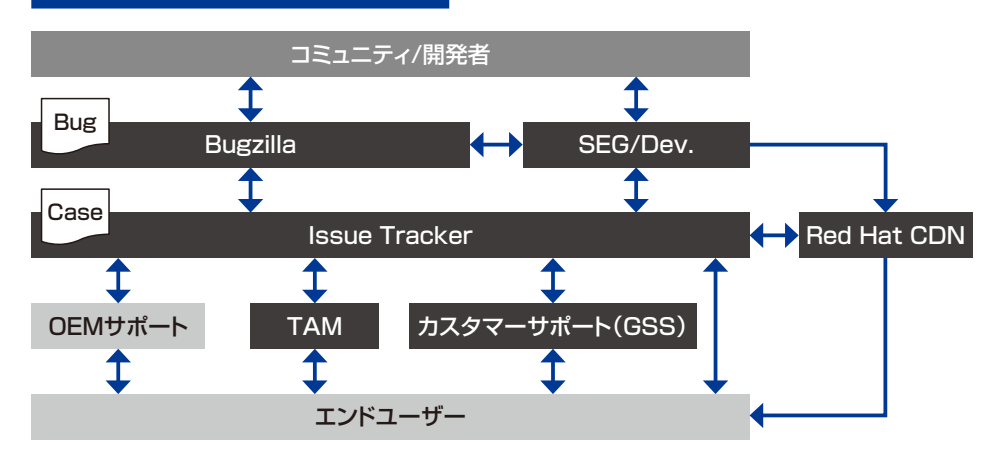

#### Red Hat Enterprise Linuxのサポートフロー

## Red Hat Enterprise Linux 7 1-3 Red Hat

#### RHEL 7の特徴

RHEL 7には、RHELの開発用Linuxディスト リビューションであるFedoraで開発された多く の新機能が追加されています。その新機能には、 カーネルからユーザーランドの仕組みまで、広 範囲なものがあります。最新テクノロジーや最 新のハードウェア、新しい業界規格への対応は

もちろんのこと、RHEL 7には企業のITインフ ラの10年後を見据えた仕組みが新機能となって 追加されています。

このレッスンでは、RHEL 7の機能的な特徴 について、今回RHEL 7で搭載されたキーテク ノロジーを中心に紹介します。

#### 64bitアーキテクチャーのみサポート

RHEL 7は、3年半の開発期間を経て2014年6月10日にリリースされました。RHELで は初めてLinuxカーネル3.x系のバージョン3.10を採用しており、Intel EM64T(x86\_64)、 IBM POWER (ppc64)、IBM System z (s390x) 向けアーキテクチャーをサポートし ています。

RHEL 7の正式公開(GA: Generally Available)から、ライフサイクルの期間の間、 主要ソフトウェアコンポーネントのバージョン番号が変わらず(リベースされず)に バックポート(同じバージョンに不具合修正などを加えること)を繰り返して、更新パッ ケージがリリースされていきます。つまりRHEL 7に含まれるLinuxカーネルのバージョ ン3.10は、今後10年間以上メンテナンスされるわけです。

また、RHEL 7から64bit版のRHELのみが提供されます。従来の32bitアプリケーショ ン向けには、32bitの互換ライブラリが提供されます。近年ではデータ量の増加により、 32bitのアドレス幅の限界が見えてきたことと、4GBを超えるメモリー搭載量のサーバー が一般的になってきたことから、64bitのみに限定した方が合理的だという結果に落ち 着きました。

その他、NUMA(Non-Uniform Memory Access)型のマルチプロセッサシステム において、プロセスとメモリーをNUMAノード間で自動的に移動する仕組みを搭載し、 さらなる性能向上が行われました。

#### systemdとfirewalldを採用

システム全体を管理する仕組みが、従来のUpstartからsystemdへ置き換わりました。 システム起動時のサービスの起動がすべてsystemdによって行われ、サービス間の依 存性の管理や、起動順序の管理などもsystemdが行います。

これにともない、サービスを起動したり停止したりする際に使っていたinitスクリプ トが廃止され、すべてsystemdの「ユニットファイル」にて管理されます。

ファイアウォールの管理の仕組みとしては、firewalldが搭載されています。従来の iptablesも利用できますが、firewalldが RHEL 7のデフォルトとなっています。

そして、仮想化技術のLinux KVMの機能改善はもちろんのこと、コンテナー管理ツー ルのDockerも搭載されました。

#### ファイルシステムはXFSがデフォルト

デフォルトのファイルシステムが、従来のLinux ext4から、RHEL 7ではXFSになり ました。近年のデータ増加量のトレンドから、1つのファイルシステムの容量上限およ び性能面でのスケーラビリティが求められることが変更の背景です。また、XFSでサ ポートされるファイルシステムの容量上限も、100TBから500TBと、5倍に引き上げら れました。

従来のRHEL 5やRHEL 6でも別売りの「Scalable Filesystem Add-on」にてXFSの サポートを行っていました。それに対してRHEL 7からは、標準でXFSのサポートが提 供されます。

Linux ext4も、従来どおりサポートされます。サポートされるファイルシステムの 容量上限は、16TBから50TBに引き上げられました。

「Resilient Storage Add-on」で提供されるクラスタリングファイルシステムの「GFS2 (Global File System 2)」も、容量上限が100TBから250TBに引き上げられました。

#### Red Hat Enterprise Linux 7で利用可能なファイルシステム

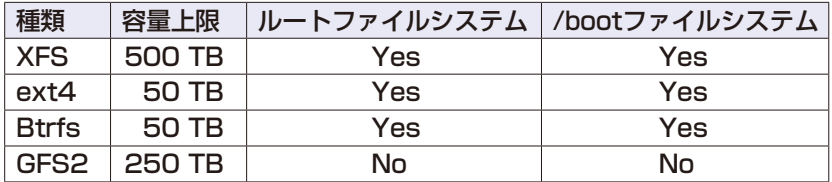

※BtrfsはRHEL 7.1ではTechnology Previewとなっておりサポート対象外

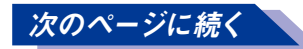

#### GNOMEクラシックとGNOME Shellが選べる

RHEL 7のデスクトップ環境としては、GNOME 3や KDE 4が搭載されて、デスクトッ プの見た目も変わっています。

リリースされているGNOME 3では、GNOME Shellというモダンなインターフェイ スがデフォルトとなっています。しかし、RHEL 7に搭載されているGNOME 3では、 GNOMEクラシックという古典的なデスクトップ環境がデフォルトとなっています。 以前から左上にあったアプリケーションメニューのツリーメニューから辿ってアプリ ケーションを起動するという操作スタイルです。

GNOME Shellが好みの方は、ログイン時にGNOME Shellに切り替えて使うことも できます。GNOME Shellでは「アクティビティ」という概念が新しく加わっているのが、 操作上の特徴です。左上の [アクティビティ]をクリックすると、起動中のアプリケー ションのウィンドウ一覧と、ダッシュボードが表示されます。アプリケーションを起動 する場合には、ダッシュボードから選んで起動します。GNOME Shellは、デスクトッ プPCやノートPC以外に、タブレットPCでも操作がしやすいように設計されているイ ンターフェイスです。

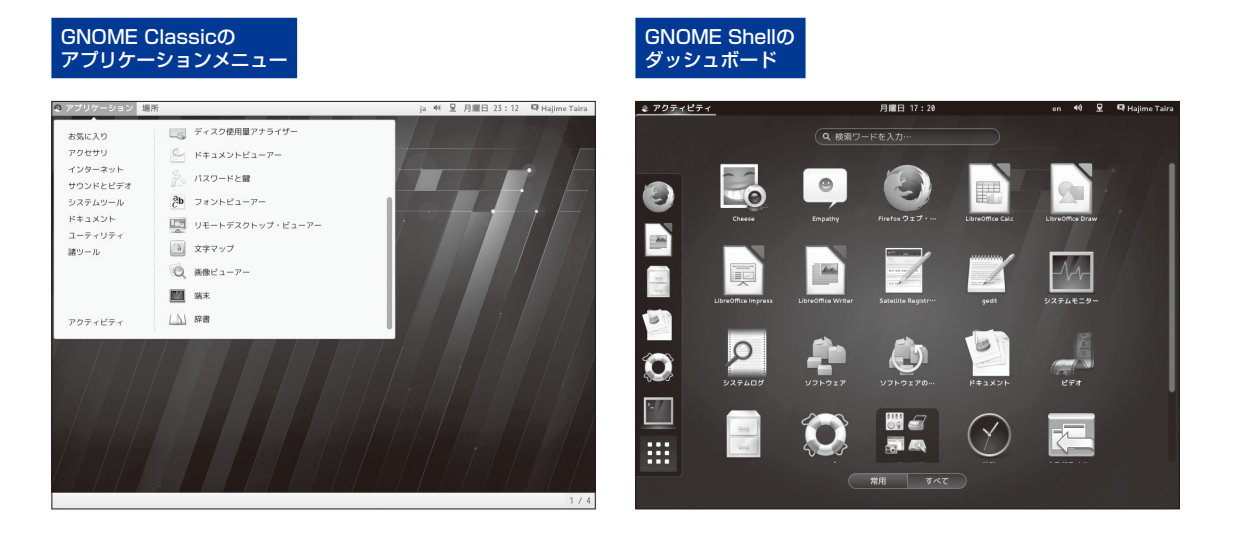

#### RHEL 7に含まれる主なパッケージ

RHEL 7に含まれる主なパッケージは、Webサーバー、DNSサーバー、データベー スサーバー、メールサーバー、ファイルサーバーなど、範囲は多岐に及びます。パッケー ジのバージョンはFedora 18 / 19 / 20をベースとしています。

これらのパッケージがRHEL 7のリリース日(2014年6月10日)からライフサイクル の期間(10年間)、バージョンアップをせずにバックポートを繰り返りながらバージョ ン固定で提供されます。

RHELに含まれるパッケージのバージョンは古いとよく言われますが、きちんと更新 パッケージを適用していれば然るべきセキュリティ修正も適用済みですし、また、マ イナーリリースが出るタイミングで新しいハードウェアのサポートや機能拡張も行わ れます。

そのほか、コミュニティ版で言語仕様が変わりやすいスクリプト型言語に対しては、 RHELに含まれることにより安定した実行環境を長期間安全に使うことができるとい う大きなメリットもあります。

#### 主なパッケージの バージョン

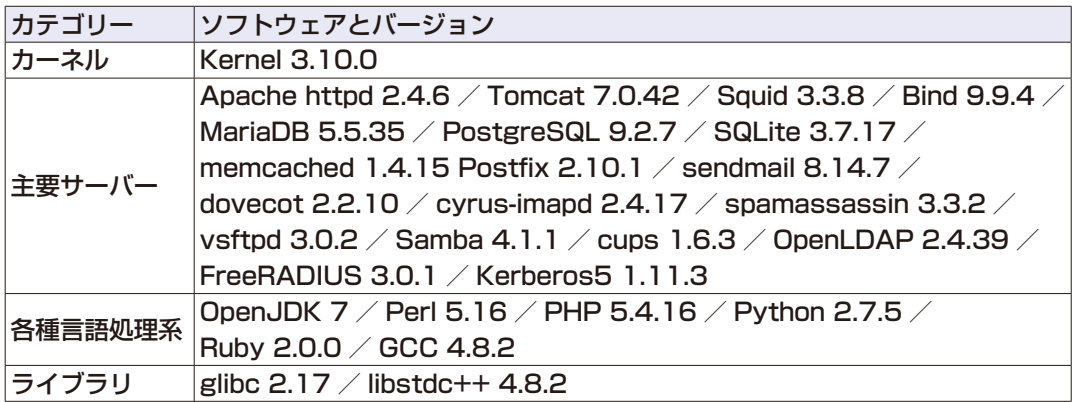

# **STEP UP**

#### オープンソースとは何か

近頃、聞くことが多くなったオープンソースとは、そもそも何でしょうか? 古くは1980年代に遡ります。当時、ソフトウェア開発者の権利が厳しいことが、ソ フトウェアの発展を妨げているとの意見が高まりました。そこでGNUプロジェクトの 創始者であるRichard M. Stallman氏が「使用、学習、コピー、改変、再頒布を自由に 行えるソフトウェア」が必要だと主張し、それをフリーソフトウェアと命名しました。 しかし、フリーソフトウェアが「自由」という本来の意味ではなく、「無料」のソフ トウェアという意味で解釈されることもあり、1998年にフリーソフトウェアの否定的な イメージを払拭するために作られた「オープンソース」という名称を用いる動きから、 今に至ると言われています。ちょうどこの頃は、Netscape Communications社がAOL 社に買収され、自社で開発していたWebブラウザー「Netscape Navigator」のソースコー ドを公開した時期です。

後にThe Open Source Initiative(OSI)という組織が、オープンソース・ライセン スの要件として、「The Open Source Definition (OSD)」という以下の定義を掲げて います。

1. 自由な再頒布ができること

- 2. ソースコードを入手できること
- 3. 派生物が存在でき、派生物に同じライセンスを適用できること

4. 差分情報の配布を認める場合には、同一性の保持を要求してもかまわない

- 5. 個人やグループを差別しないこと
- 6. 適用領域に基づいた差別をしないこと
- 7. 再配布において追加ライセンスを必要としないこと
- 8. 特定製品に依存しないこと
- 9. 同じ媒体で配布される他のソフトウェアを制限しないこと
- 10. 技術的な中立を保っていること

The Open Source Initiative:オープンソースの定義(日本語) http://www.opensource.jp/osd/osd-japanese.html

# **第2章 RHEL 7を インストールする**

RHEL7を使ってサーバーを構築していくために、まずはインスト ールが必要です。本書にインストールメディアは付属していません ので、入手方法からインストールまで順に説明していきます。Red Hatカスタマーポータルからインストールイメージをダウンロード することによって、ご自身の環境でインストールDVDまたはイン ストールUSBメモリーを作ることができます。

#### ●この章の内容

- 2-1 インストールについて確認しよう ・・・・・・・・・・・・ 34
- 2-2 RHEL 7を入手するには ・・・・・・・・・・・・・・・・・・・・・ 38
- 2-3 インストールメディアを作成するには ・・・・・・・・ 42
- 2-4 RHEL 7をインストールするには ・・・・・・・・・・・・・ 46

インストールについて 2-1 インストー

インストールの準備

RHEL 7をインストールするために、まずは リリースノートを読んでシステム要件を確認し、 インストール先のコンピューターを用意しま しょう。また、RHEL 7のインストールイメー ジを入手する必要があります。 この章ではまず、Red Hat認定ハードウェア

の調べ方から、RHEL 7のインストールイメー ジの入手方法、30日間評価版の申請方法、イン ストールDVDやインストールUSBメモリーの作 成方法を解説します。その上で、RHEL 7のイ ンストールする手順をステップバイステップで 解説します。

#### RHEL 7をインストールするまでの流れ

RHEL 7のインストールを始める前には、環境要件やシステム要件などの調査が必 要となります。

このレッスンで解説している内容は、実際にシステムを構築する際に調査/検討す べき点です。本題に入る前に、まずはRHEL 7のリリースノートを一読されることを強 くおすすめします。難しくて理解できない部分は、本書を読み進めながら少しずつ理 解していただければと思います。

#### Red Hat Enterprise Linux 7.1リリースノート

https://access.redhat.com/documentation/ja-JP/Red\_Hat\_Enterprise\_Linux/7/ html/7.1\_Release\_Notes/index.html

まず、RHEL 7のリリースノートでシステム要件を確認し、インストール先となるコ ンピューターを用意しましょう。

続いて、RHEL 7のインストールを行う前に、RHEL 7のインストールイメージを入 手します。インストールイメージを入手する際には、Red Hatログインのアカウントと、 有効なサブスクリプションが必要です。もしお持ち出ない場合には、手順に沿ってア カウントを作成したのちに、30日間評価版の申請を行ってください。

そして、ダウンロードしたインストールイメージからRHEL 7のインストールDVDや インストールUSBメモリーを作成したのちに、RHEL 7をインストールします。